# **Foreman - Bug #1686**

# **can't choose subnet when domain comes from hostgroup**

06/15/2012 02:22 PM - Florian Koch

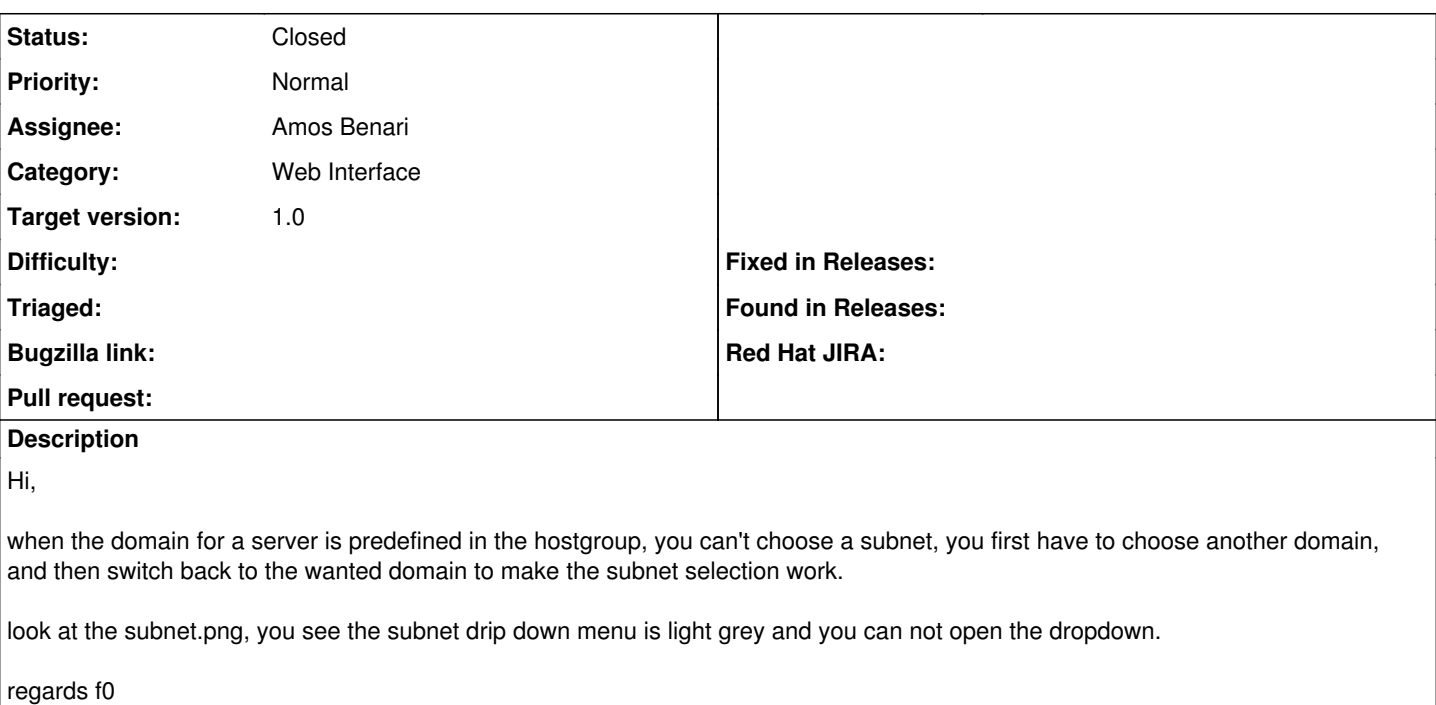

### **Associated revisions**

### **Revision b8bbd295 - 06/27/2012 03:22 AM - Ohad Levy**

fixes #1686 - can't choose subnet when domain comes from hostgroup

## **History**

# **#1 - 06/15/2012 02:26 PM - Ohad Levy**

*- Assignee changed from Ohad Levy to Amos Benari*

i guess this is a minor regression in the recent changes we've added, Amos can you have a look?

#### **#2 - 06/27/2012 03:23 AM - Ohad Levy**

*- Status changed from New to Closed*

Applied in changeset [b8bbd295e76b866998c755e50057c0aacf85ac69.](https://projects.theforeman.org/projects/foreman/repository/foreman/revisions/b8bbd295e76b866998c755e50057c0aacf85ac69)

#### **Files**

subnet.png 3.39 KB 06/15/2012 Florian Koch